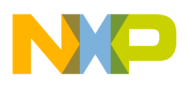

### **Freescale Semiconductor**

*Application Note*

*AN2508/D 11/2003*

*Generating Clocks for HC908 MCU Families*

**By Stanislav Arendarik Motorola Czech System Application Laboratory Roznov pod Radhostem, Czech Republic**

### **Introduction**

This document shows how to generate clock signals for each the following HC908 Motorola 8-bit MCU Families:

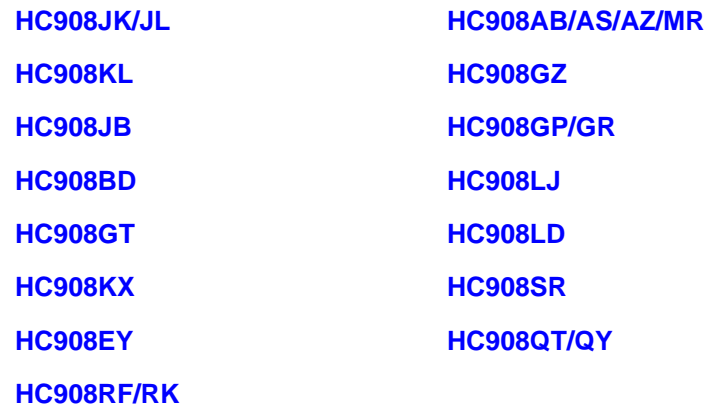

The figures in the first section are illustrations of clock distribution for each group of MCUs. They depict main sections of the MCU, clock generation, and distribution blocks and define the main clocks' limits, their respective control bits, and values. In the final sections are descriptions of methods of programming the phase-locked loop (PLL) modules, with several example values.

**NOTE:** With the exception of mask set errata documents, if any other Motorola document contains information that conflicts with the information in the device data sheet, the data sheet should be considered to have the most current and correct data.

© Freescale Semiconductor, Inc., 2004. All rights reserved.

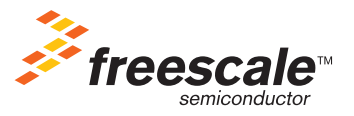

<span id="page-1-0"></span>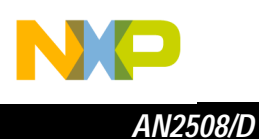

**HC908JK/JL**

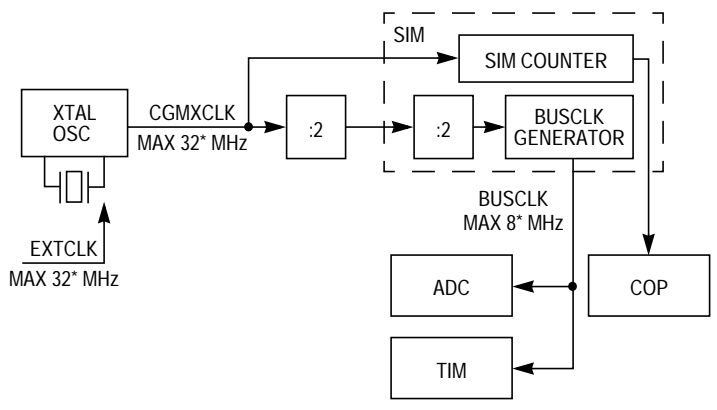

\* VALUE IS DEPENDENT ON SUPPLY VOLTAGE

### **Figure 1. Distribution Clock Signals in the JK/JL Families**

The frequency of a crystal element is determined by the following equation:

$$
f_{\text{BUSCLK}} = f_{\text{CGMXCLK}}/4
$$

Maximum bus frequency for 3-V operation is 4 MHz; for 5-V operation, it is 8 MHz. Either the external crystal or the external clock source frequency can be used as the clock source.

**NOTE:** The analog-to-digital converter (ADC) clock should be set to approximately 1 MHz as recommended in the data sheet.

> For example, for an 8-MHz bus clock, the ADICLK register should be set to \$60; for a 4-MHz bus clock, it should be set to \$40.

<span id="page-2-0"></span>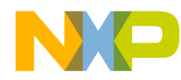

### **HC908KL**

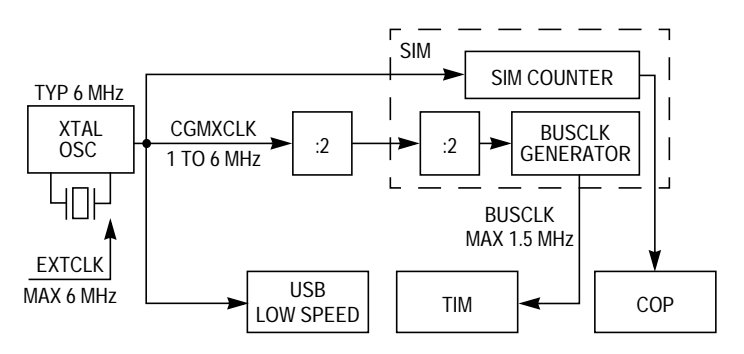

**Figure 2. Distribution Clock Signals in the KL Family**

The frequency of a crystal element is determined by the following equation:

$$
f_{\text{BUSCLK}} = f_{\text{CGMXCLK}}/4
$$

The low-speed USB data rate is nominally 1.5 Mbps. The CGMXCLK signal driven by the oscillator circuit is the clock source for the USB module. It requires a 6-MHz oscillator circuit connected to the OSC1 and OSC2 pins.

<span id="page-3-0"></span>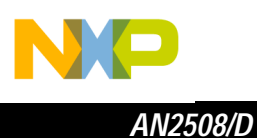

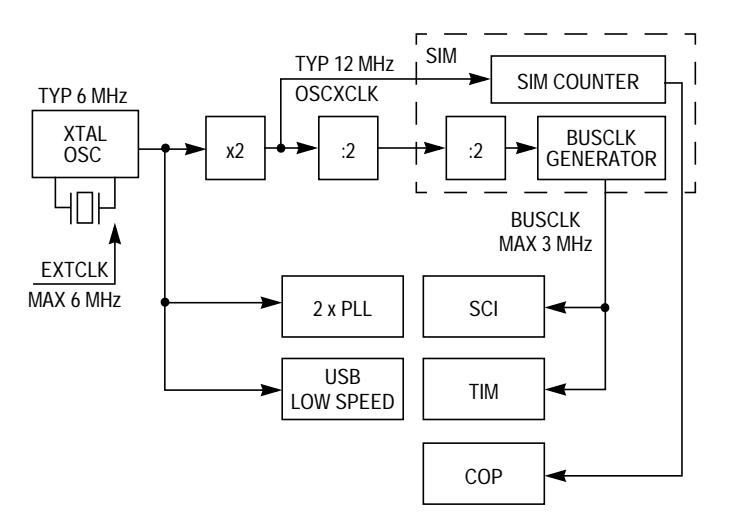

**Figure 3. Distribution Clock Signals in the JB Family**

The frequency of a crystal element is determined by the following equation:

$$
{}^f\text{BUSCLK} = {}^f\text{OSCXCLK} / 4
$$

The low-speed USB data rate is nominally 1.5 Mbps. The signal driven by the oscillator circuit is the clock source for the USB module. It requires a 6-MHz crystal element connected to the OSC1 and OSC2 pins.

There are two identical PLL frequency generator modules, which are designed as two independent, fully programmable clock generators, intended for 27-MHz RF applications. Each module contains all the function blocks for the PLL internal voltage controlled oscillator (VCO) control and are designed to be used with a crystal reference.

<span id="page-4-0"></span>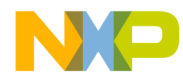

*AN2508/D HC908BD*

### **HC908BD**

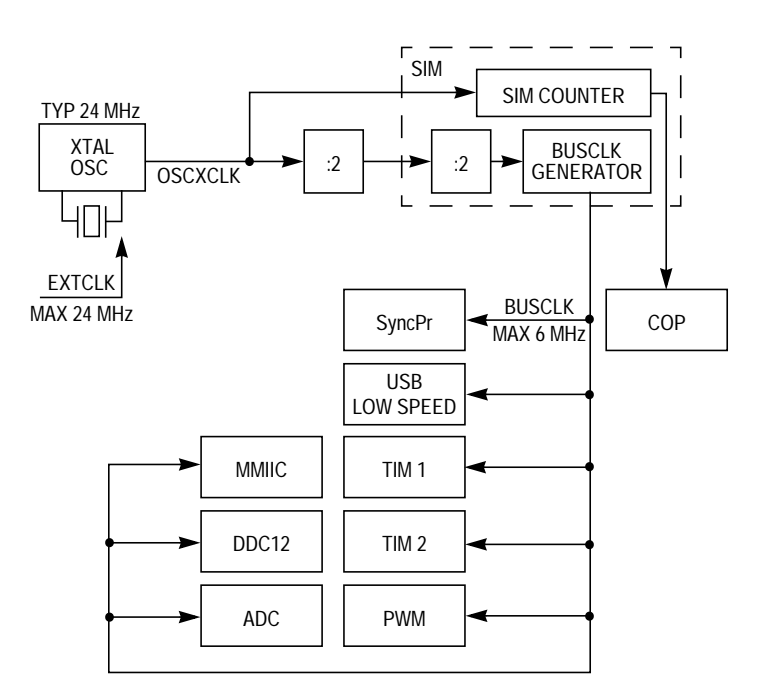

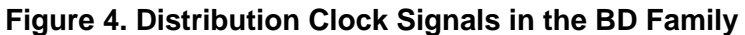

The low-speed USB data rate is nominally 1.5 Mbps. The clock source for the USB module is the bus clock. It requires a 24-MHz crystal element connected to the OSC1 and OSC2 pins.

The ADC clock should be set to approximately 1 MHz as recommended in the data sheet.

If the crystal frequency is equal to 24 MHz, the ADICLK register should be set to \$60. In this case, the ADC clock is equal to 0.75 MHz.

The recommended working bus clock frequency of the sync processor is 6 MHz. This module is designed to detect and process sync signals from separated Hsync and Vsync inputs, or from a composite sync input signal inside a digital monitor system.

<span id="page-5-0"></span>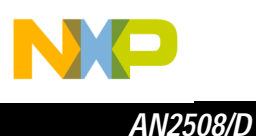

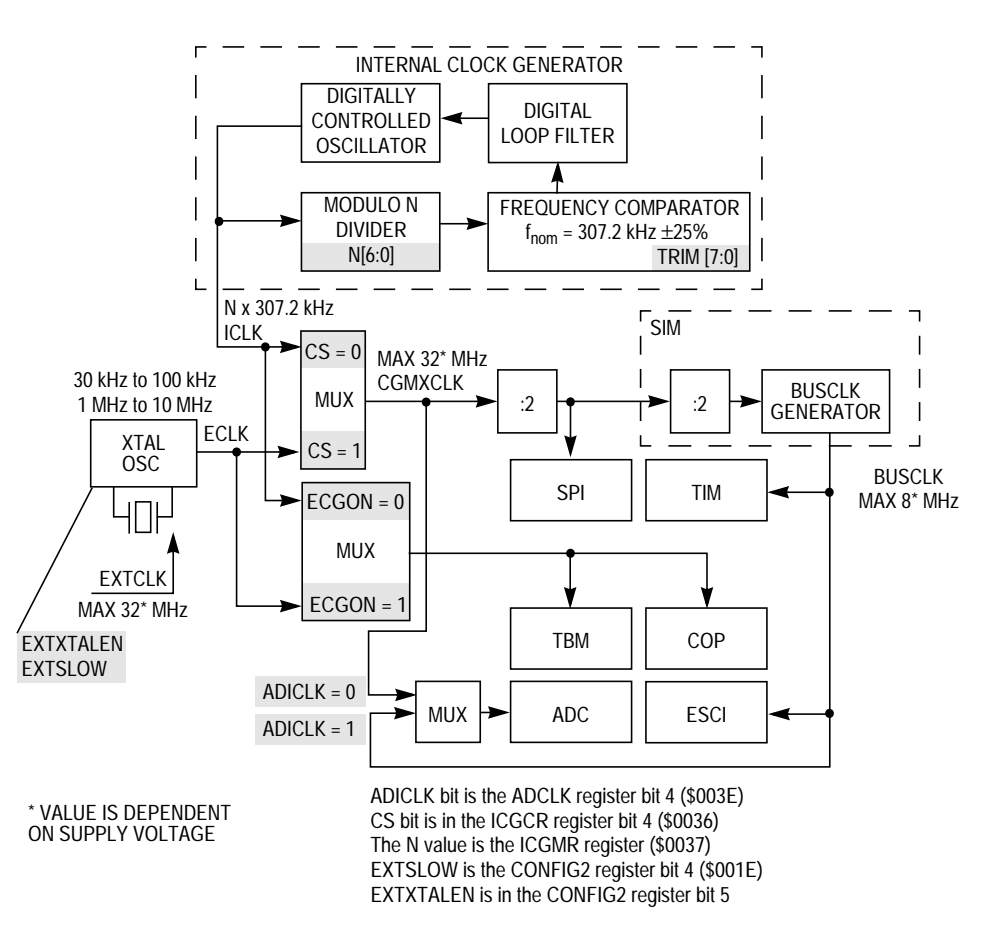

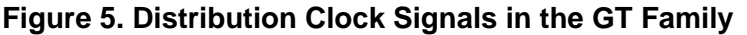

The ADC clock should be set to approximately 1 MHz as recommended in the data sheet. Either the CGMXCLK or the bus clock can be used as the clock source for the ADC.

If an 8-MHz bus clock provides the clock source for the ADC module, the ADICLK register should be set to \$60. If the bus clock is equal to 4 MHz, the ADICLK register should be set to \$40.

The internal oscillator is free-running at a standard frequency of 307.2 kHz  $\pm$ 25% and can be trimmed to max  $\pm$ 5% by setting the value of the TRIM register.

The internal clock generator (ICG) provides the internal clock source (ICLK), which is an integer multiple N of the internal oscillator frequency.

**[Programming the Internal Clock Generator \(ICG\)](#page-17-0)** shows detailed information on programming the PLL and gives several examples.

<span id="page-6-0"></span>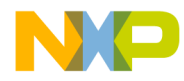

*AN2508/D HC908KX*

**HC908KX**

**DIGITALLY** CONTROLLED **OSCILLATOR** FREQUENCY COMPARATOR f nom = 307.2 kHz ± 25% MODULO N DIVIDER N[6:0] SIM SIM COUNTER BUSCLK  $TBM$  | |  $TIM$   $\rightarrow$  |  $COP$  $:2$   $\rightarrow$   $:2$   $\rightarrow$  GENERATOR MAX 32\* MHz CGMXCLK **XTAL** OSC EXTCLK MAX 32\* MHz BUSCLK MAX 8\* MHz TYP N x IBASE TIM ADC  $MUX \rightarrow$  SCI INTERNAL CLOCK GENERATOR MUX  $\vert$ CS = 0  $CS = 1$ DIGITAL LOOP FILTER 30 kHz to 100 kHz 1 MHz to 8 MHz TRIM [7:0] EXTXTALEN EXTSLOW  $SCIBDSRC = 0$ MUX SCIBDSRC = 1  $ADICLK = 0$  $ADICLK = 1$ ICLK ADICLK bit is the ADCLK register bit 4 (\$003E) CS and ECGON bits are in the ICGCR register bit 4 (\$0036) The N value is the ICGMR register (\$0037) EXTSLOW is the CONFIG2 register bit 4 EXTXTALEN is in the CONFIG2 register bit 5 SCIBDSRC bit is in the CONFIG2 register bit 0 (\$001E) \* VALUE IS DEPENDENT ON SUPPLY VOLTAGE MUX  $ECGON = 1$  $ECGON = 0$ ECLK IBASE

**Figure 6. Distribution Clock Signals in the KX Family**

The ADC clock should be set to approximately 1 MHz as recommended in the data sheet. Either the CGMXCLK or the bus clock can be used as the ADC clock source.

The baud rate for the SCI is determined by this formula:

$$
baudrate = \frac{InputCLK}{64 \times PD \times BD}
$$

- PD (prescaler divisor) SCP[1:0] in the SCBR register
- BD (baud rate divisor) SCR[2:0] in the SCBR register
- The recommended XTAL frequency (for SCI) is 4.9152 MHz

**[Programming the Internal Clock Generator \(ICG\)](#page-17-0)** shows detailed information on programming the PLL and gives several examples.

<span id="page-7-0"></span>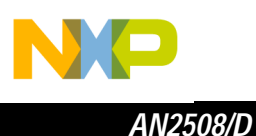

### **HC908EY**

F $\mathbf \Phi$  $\bf \Phi$  $\boldsymbol{\theta}$  $\mathbf 0$ ale  $\boldsymbol{g}$  $\bf \Phi$ mic o n d u  $\mathbf 0$ t o r, I n .<br>ق

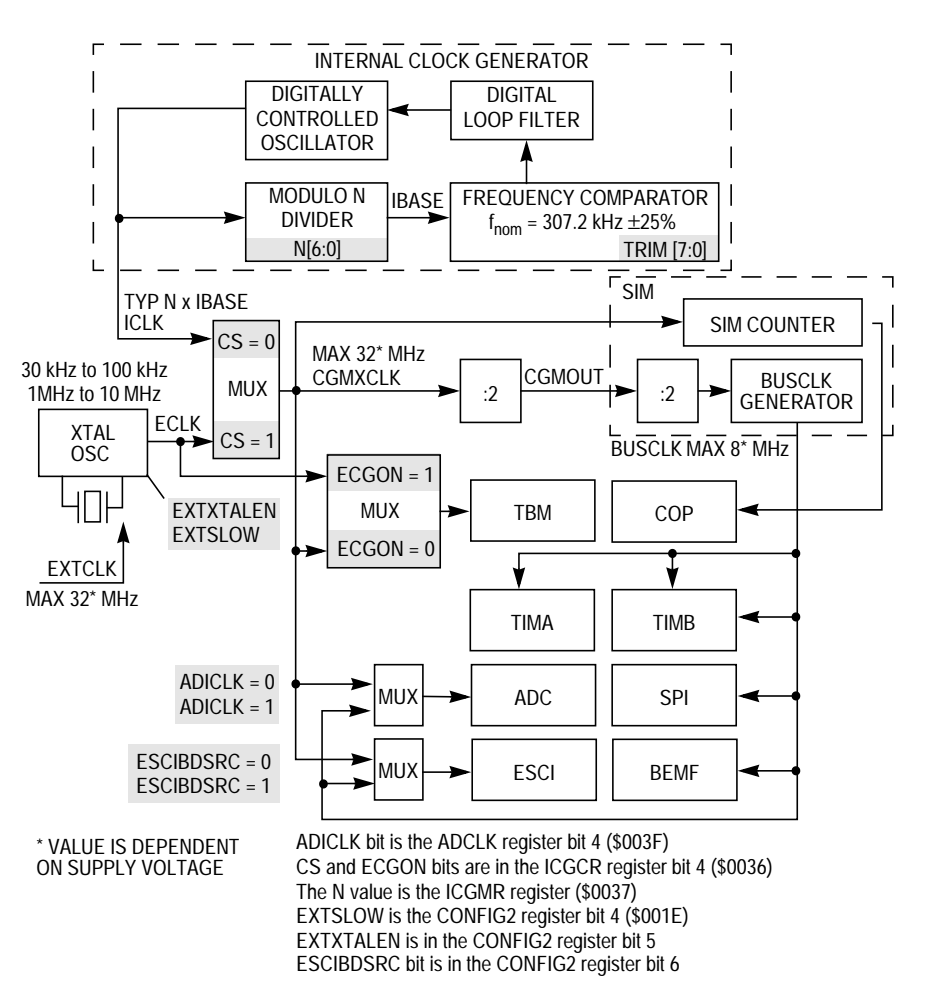

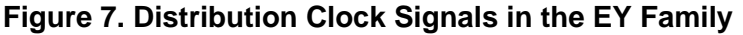

The ADC clock should be set to approximately 1 MHz as recommended in the data sheet. Either the CGMXCLK or the bus clock can be used as the clock source for the ADC.

The internal oscillator is free-running at a standard frequency of 307.2 kHz  $\pm$ 25% and can be trimmed to max  $\pm$ 5% by setting the value of TRIM register.

The ICG provides the internal clock source (ICLK), which is an integer multiple N of the internal oscillator frequency.

**[Programming the Internal Clock Generator \(ICG\)](#page-17-0)** shows detailed information on programming the PLL and gives several examples.

<span id="page-8-0"></span>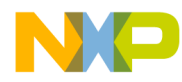

*AN2508/D HC908RF/RK*

### **HC908RF/RK**

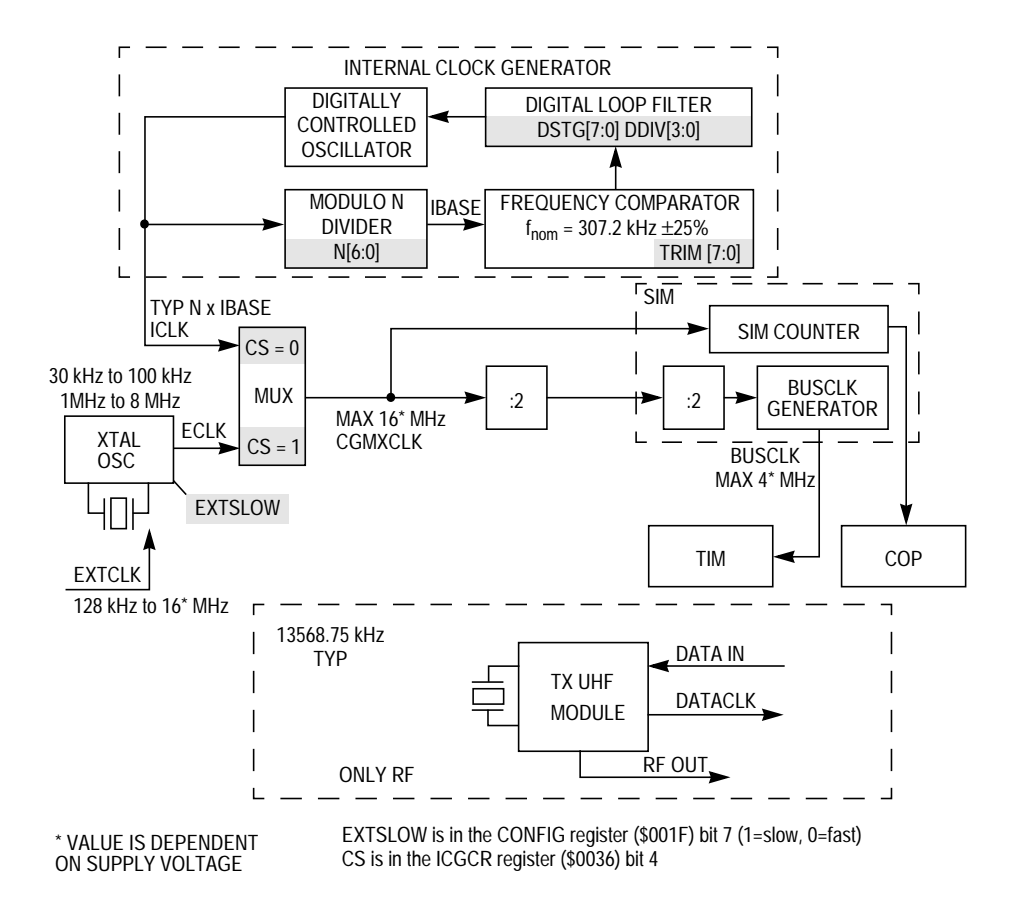

**Figure 8. Distribution Clock Signals in the RF/RK Families**

The internal oscillator is free-running at a standard frequency of 307.2 kHz ±25%, and can be trimmed to max ±5% by setting the value of TRIM register.

The ICG provides the internal clock source (ICLK), which is an integer multiple N of internal oscillator frequency.

The ultra high frequency (UHF) transmit module is integrated into the RF Family MCUs. The UHF module can operate in the 315 MHz, 434 MHz, and 868 MHz industrial, scientific, and medical (ISM) bands, with on/off keying (OOK) and frequency shift keying (FSK) modulation.

**[Programming the Internal Clock Generator \(ICG\)](#page-17-0)** shows detailed information on programming the PLL and gives several examples.

<span id="page-9-0"></span>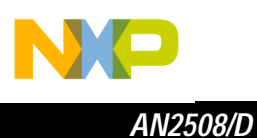

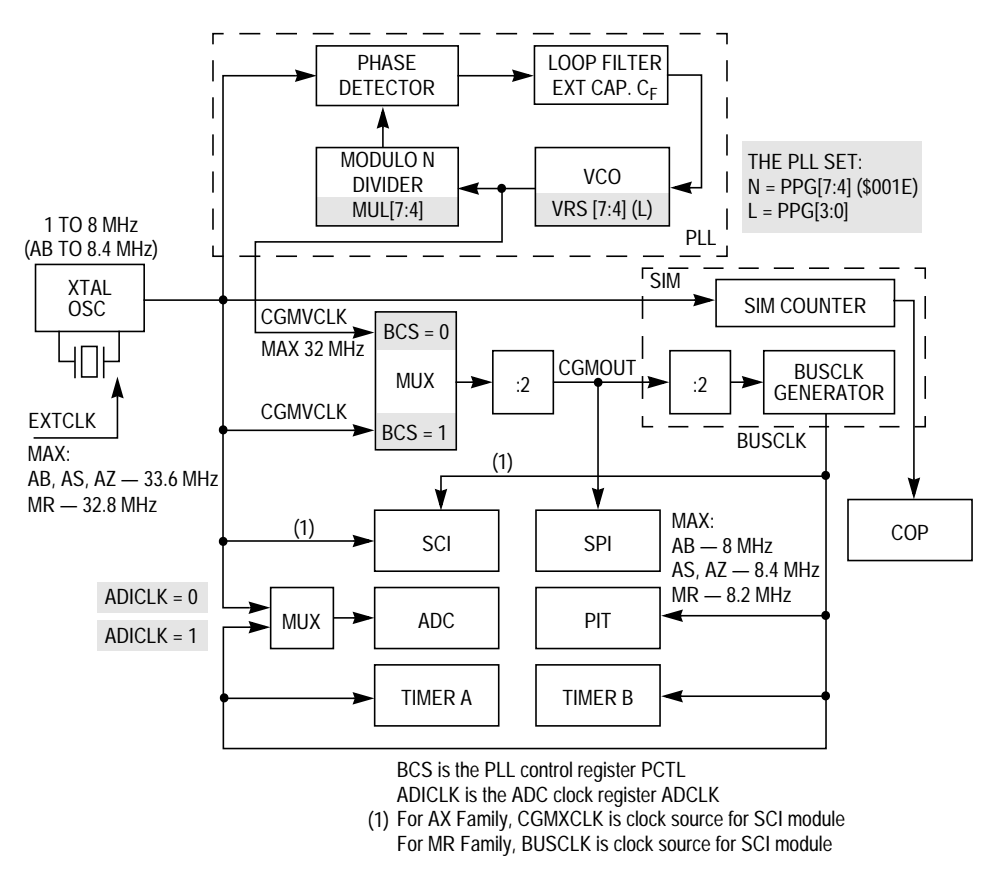

**Figure 9. Distribution Clock Signals in the AB/AS/AZ/MR Families**

The ADC clock should be set to approximately 1 MHz as recommended in the data sheet. Either the CGMXCLK or the BUSCLK can be used as the clock source for the ADC. In this case, the PLL module can be used to generate the internal BUSCLK.

Baud rate for the SCI is determined by this formula:

$$
baudrate = \frac{f_{CLK}}{64 \times PD \times BD}
$$

- PD (prescaler divisor) SCP[1:0] in the SCBR register
- BD (baud rate divisor) SCR[2:0] in the SCBR register

**[Programming the PLL-1](#page-18-0)** shows detailed information on programming the PLL and provides several examples.

<span id="page-10-0"></span>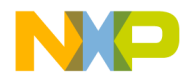

*AN2508/D HC908GZ*

**HC908GZ**

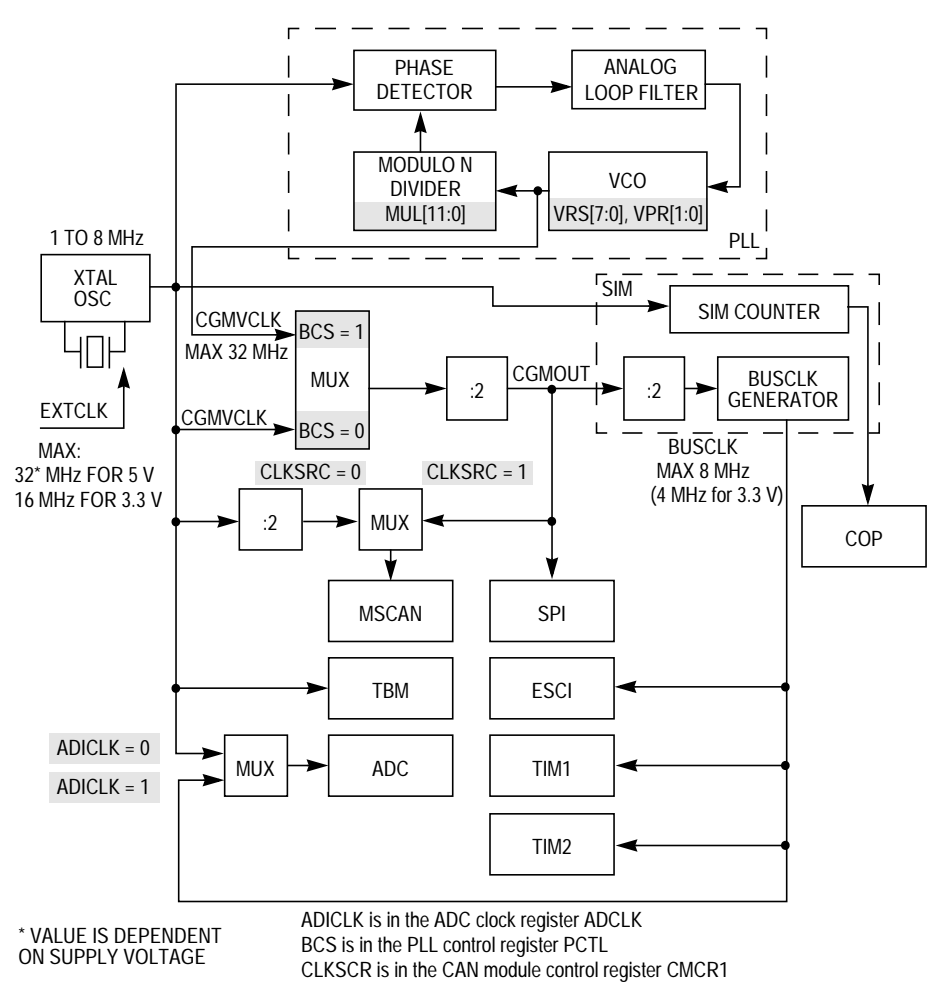

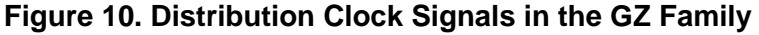

The ADC clock should be set to approximately 1 MHz as recommended in the data sheet. Either the CGMXCLK or the BUSCLK can be used as the clock source for the ADC. In this case, the PLL module can be used to generate the internal BUSCLK.

**[Programming the PLL-2](#page-20-0)** shows detailed information on programming the PLL and provides several examples.

The MSCAN module is a communication controller implementing the CAN 2.0 A/B protocol, as defined in the BOSCH specification dated September 1991. The programmable bit rate is up to 1 Mbps.

<span id="page-11-0"></span>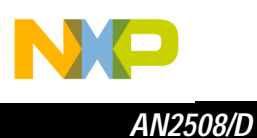

### **HC908GP/GR**

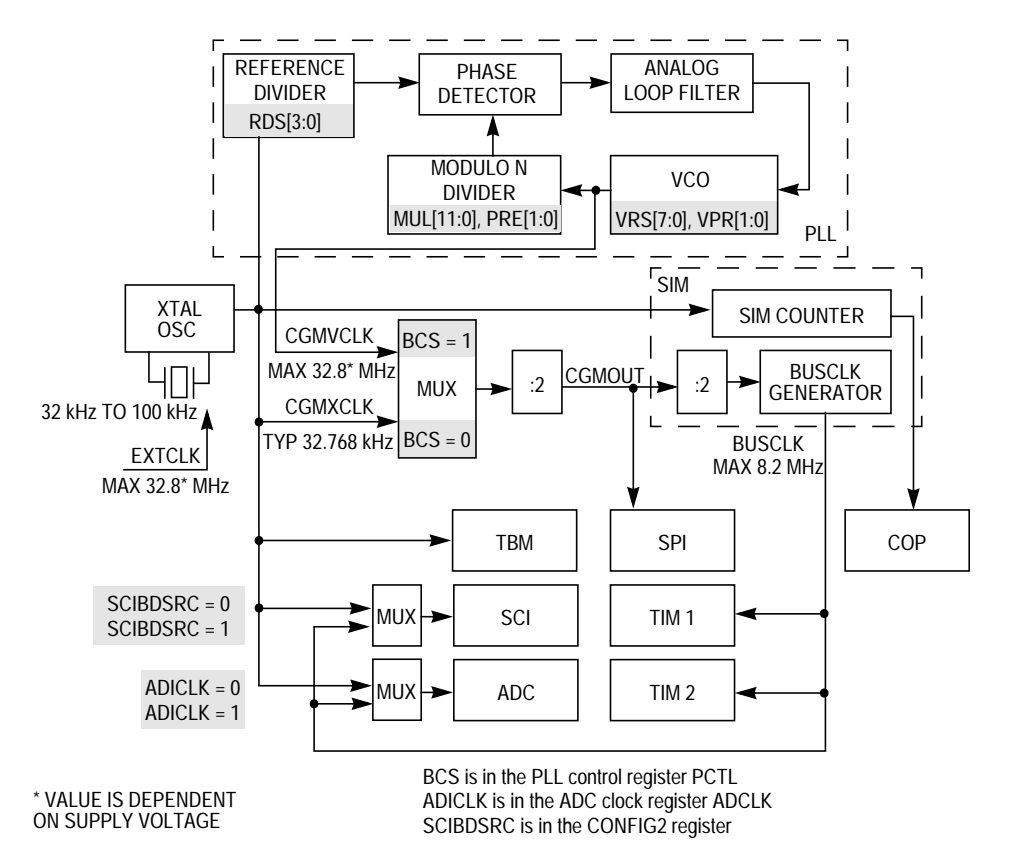

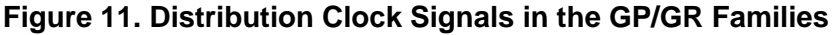

The ADC clock should be set to approximately 1 MHz as recommended in the data sheet. Either the CGMXCLK or the BUSCLK can be used as the clock source for the ADC. In this case, the PLL module can be used to generate the internal BUSCLK.

Baud rate for the SCI is determined by this formula:

$$
baudrate = \frac{InputCLK}{64 \times PD \times BD}
$$

- PD (prescaler divisor) SCP[1:0] in the SCBR register
- BD (baud rate divisor) SCR[2:0] in the SCBR register
- The Recommended clock frequency for SCI is 4.9152 MHz

**[Programming the PLL-3](#page-23-0)** shows detailed information on programming the PLL and provides several examples.

<span id="page-12-0"></span>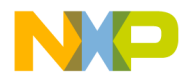

*AN2508/D HC908LJ*

**HC908LJ**

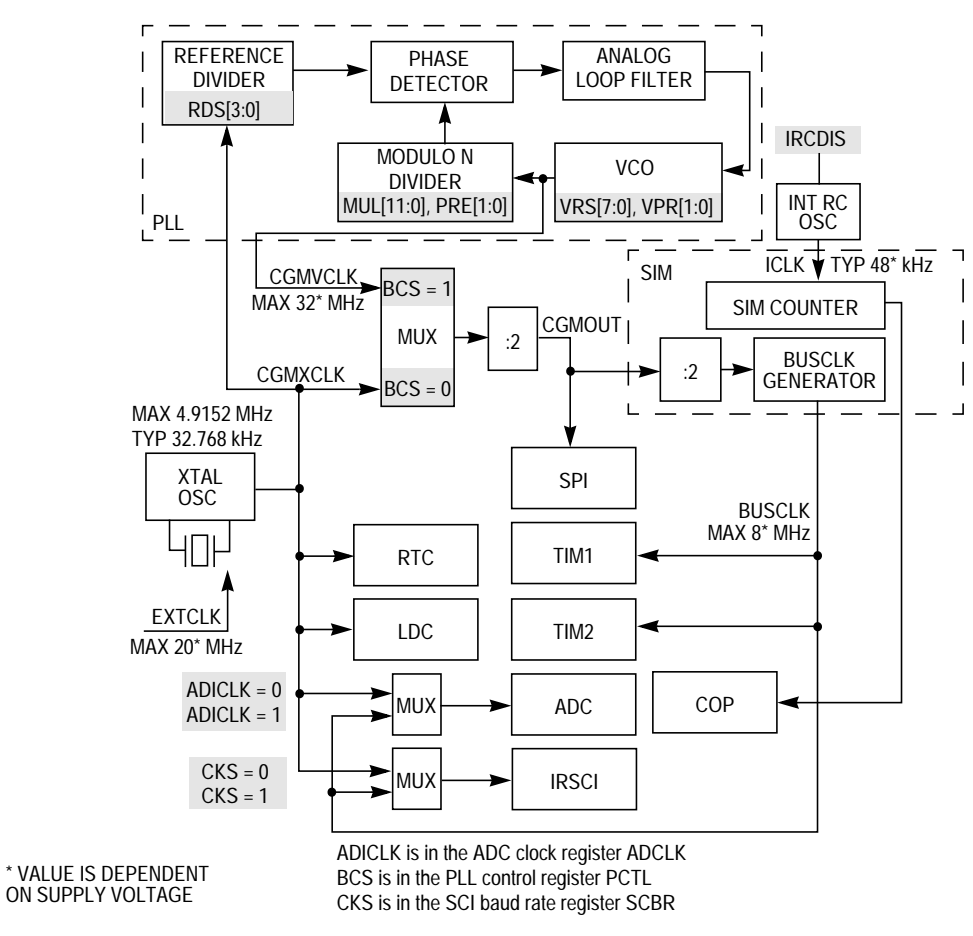

**Figure 12. Distribution Clock Signals in the LJ Family**

The ADC clock should be set to approximately 1 MHz as recommended in the data sheet. Either the CGMXCLK or the BUSCLK can be used as the clock source for the ADC. In this case, the PLL module can be used to generate the internal BUSCLK.

The internal RC oscillator is free-running at a typical frequency of 48 kHz and drives the SIM counter and COP module in sequence. This frequency decreases to 44 kHz with decreasing the supply voltage to 3 V.

**[Programming the PLL-3](#page-23-0)** shows detailed information on programming the PLL and provides several examples.

<span id="page-13-0"></span>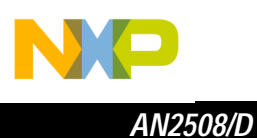

**HC908LD**

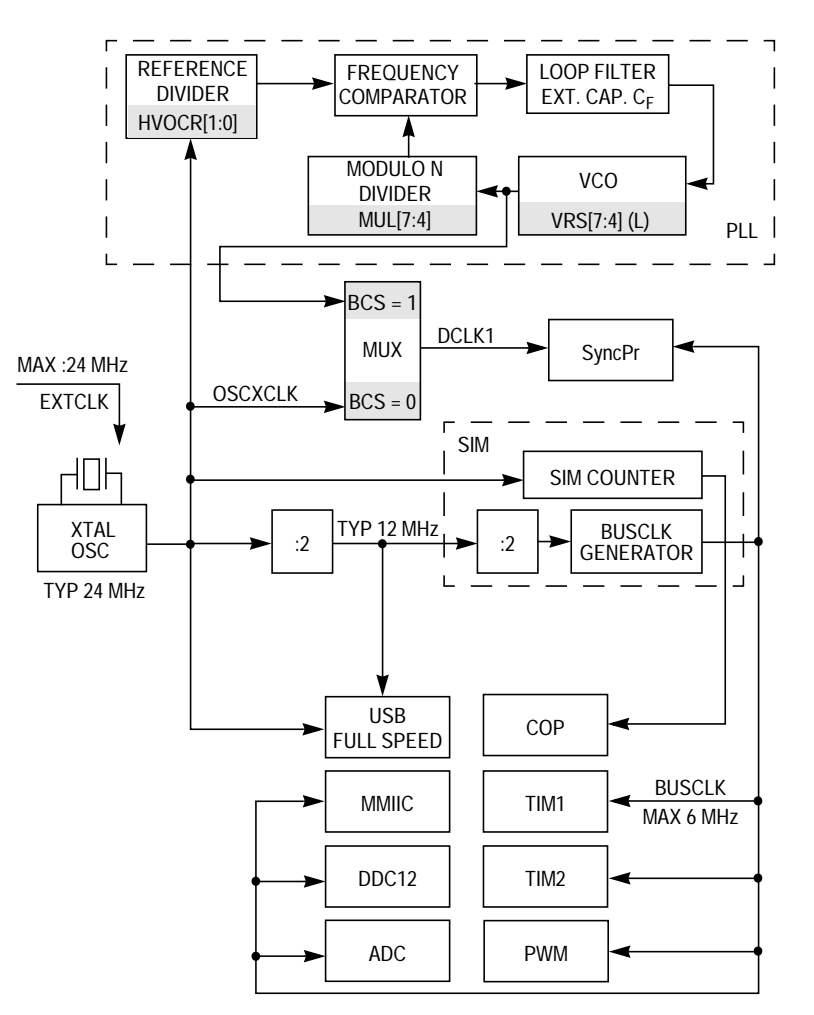

**Figure 13. Distribution Clock Signals in the LD Family**

The high-speed USB data rate is nominally 12 Mbps. The clock source for the USB module is the OSCXCLK. It requires a 24-MHz oscillator circuit connected to the OSC1 and OSC2 pins. This USB module supports both embedded full speed device and hub functions and contains one upstream port and four downstream ports.

The ADC clock should be set to approximately 1 MHz as recommended in the data sheet.

**[Programming the PLL-4](#page-28-0)** shows detailed information on programming the PLL and provides several examples.

<span id="page-14-0"></span>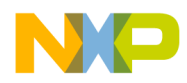

### **HC908SR**

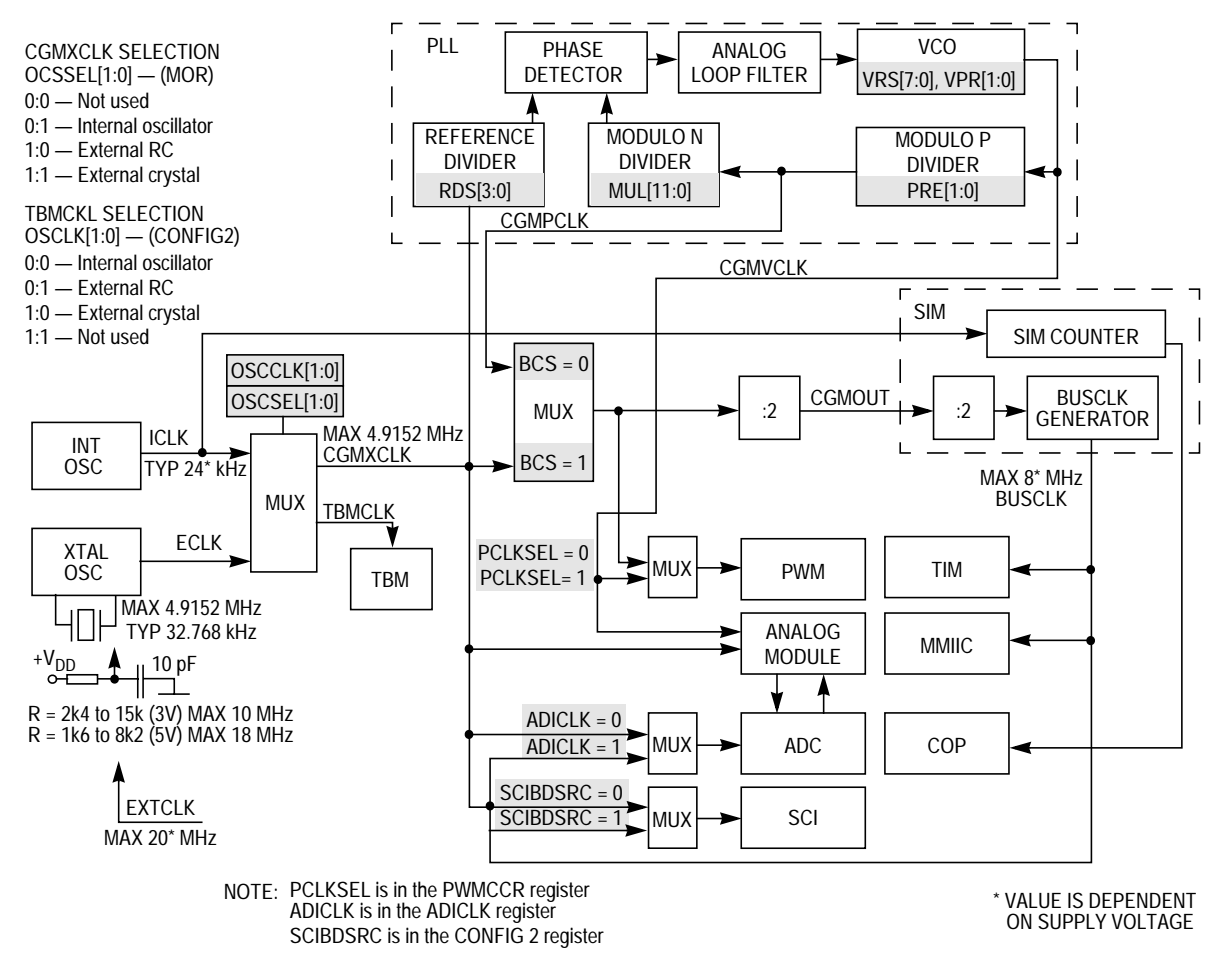

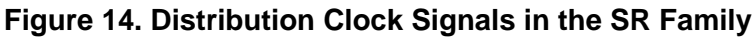

The internal RC oscillator is free-running at a typical frequency of 24 kHz. This frequency decreases to 17 kHz with decreasing the supply voltage to 3 V.

The ADC clock should be set to approximately 1 MHz as recommended in the data sheet. Either the CGMXCLK or the BUSCLK can be used as the clock source for the ADC. In this case, the PLL module can be used to generate the internal BUSCLK.

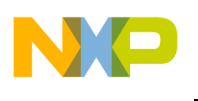

*AN2508/D*

 Freescale Semiconductor, Inc.

Baud rate for SCI is determined by this formula:

 $\textsf{baudrate} = \frac{\textsf{InputCLK}}{\textsf{64} \times \textsf{PD} \times \textsf{BD}}$ 

- PD (prescaler divisor) SCP[1:0] in the SCBR register
- BD (baud rate divisor) SCR[2:0] in the SCBR register
- The recommended clock frequency for the SCI is 4.9152 MHz

**[Programming the PLL-3](#page-23-0)** shows detailed information on programming the PLL and provides several examples.

<span id="page-16-0"></span>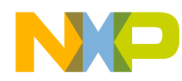

*AN2508/D HC908QT/QY*

### **HC908QT/QY**

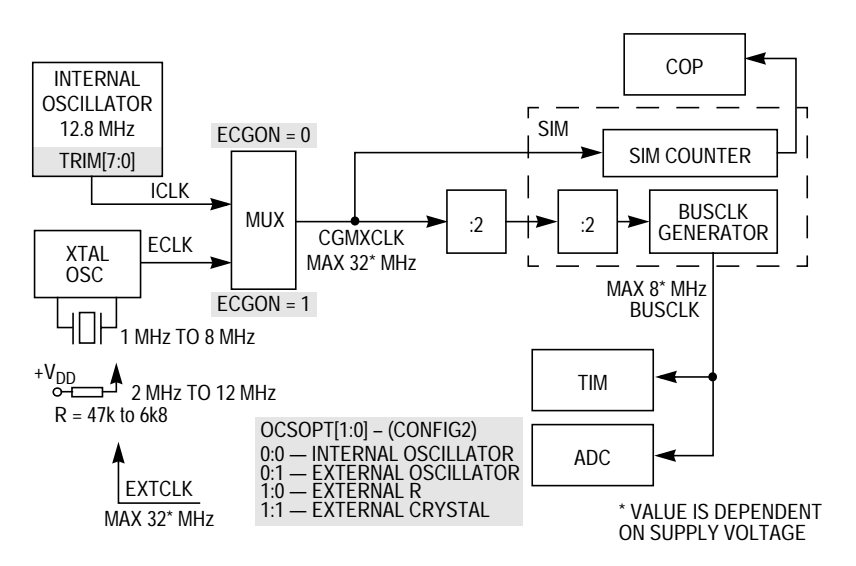

**Figure 15. Distribution Clock Signals in the QT/QY Families**

The internal oscillator is free-running at a standard frequency of 12.8 MHz. After a RESET function, the TRIM register is set to \$80. This provides a bus clock frequency of 3.2 MHz. The internal oscillator runs with a wide tolerance of  $\pm$ 25%, but it is possible to trim this to a tolerance  $\pm$ 5% by setting the OSCTRIM register at address \$0038.

The values saved in the FLASH memory at address \$FFC0 (for 5.0V supply) and \$FFC1 (for 3.0V supply) by the manufacturer makes it possible to set the bus clock to 3.2 MHz ±5%. It is possible to change the bus clock in the full range from 2.4 MHz to 4.0 MHz by writing the appropriate value to the OSCTRIM register. The value of the OSCTRIM register can vary from \$00 to \$FF. A lower value produces a higher frequency.

**Standard Setting** After a RESET, the default setting is the internal oscillator because the clock source is running at a nominal frequency approximately 12.8 MHz. The busfrequency is 3.2MHz  $\pm$ 25% (default value of the OSCTRIM = \$80). For correct functionality of ADC, the ADICLK register (address \$003F) must be set to value \$40.

<span id="page-17-0"></span>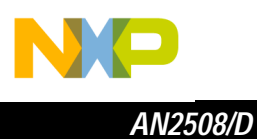

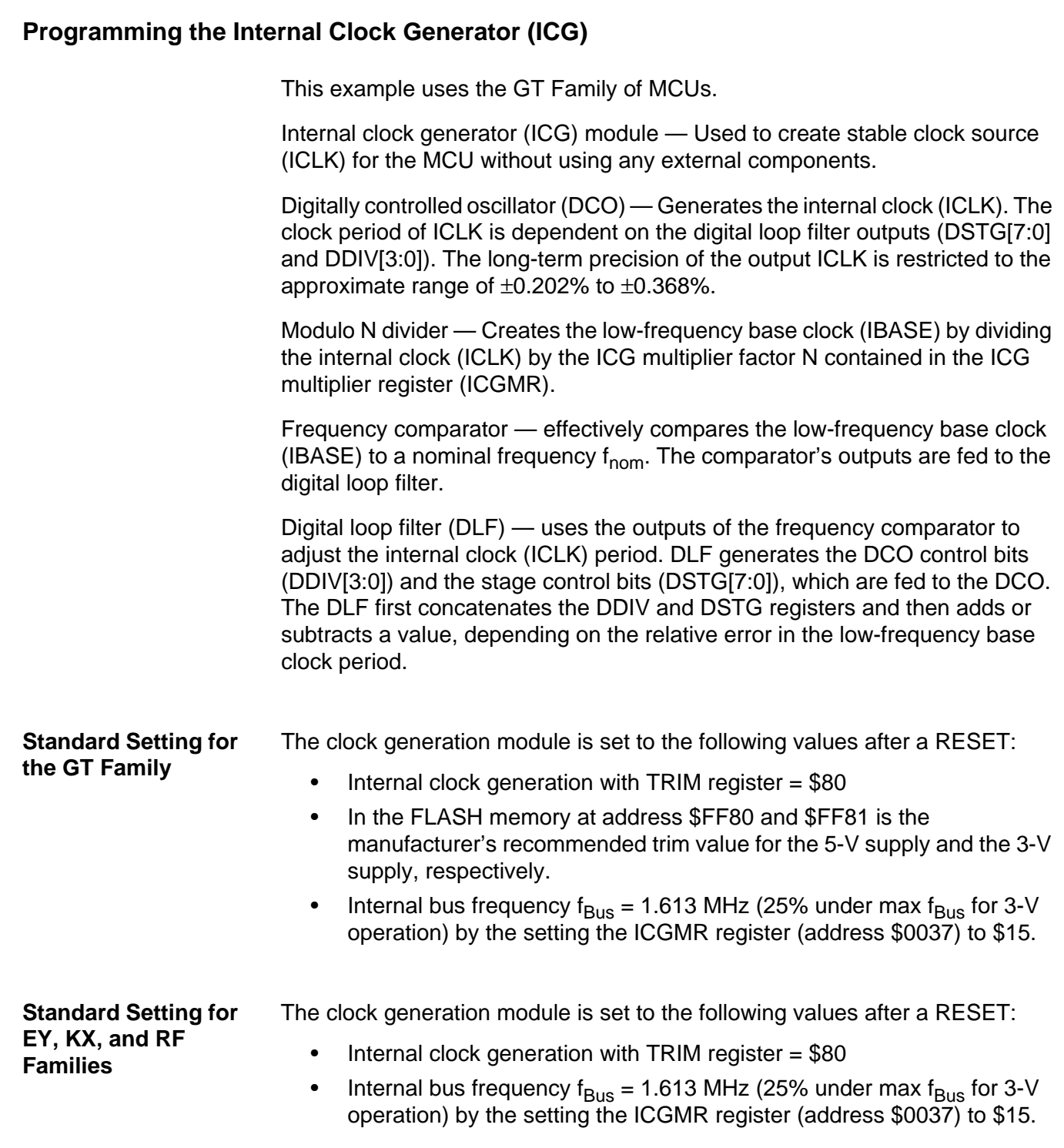

d u  $\mathbf 0$ t o

r, I

n

.<br>ق

<span id="page-18-0"></span>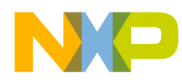

### **Programming the PLL-1**

This example uses the AB Family of MCUs.

The following instruction shows how to program the PLL.

- 1. Choose the desired bus frequency  $f_{\text{Busdes}}$
- 2. Calculate the desired VCO frequency:

$$
f_{\text{CLKdes}} = 4 \times f_{\text{Busdes}}
$$

- 3. Choose the partial PLL reference frequency  $f_{RCIK}$ .
- 4. Select the VCO frequency multiplier, N:

$$
N = round \left( \frac{f_{CLKdes}}{f_{RCLK}} \right)
$$

- **NOTE:** The **round** function means that the real number should be rounded to the nearest whole number.
	- 5. Calculate and verify the adequacy of the VCO and bus frequencies

 $f_{\text{VCLK}}$  and  $f_{\text{Bus}}$ :

$$
f_{\text{VCLK}} = N \times f_{\text{RCLK}}
$$

$$
f_{\text{Bus}} = \frac{f_{\text{VCLK}}}{4}
$$

6. Select the linear VCO multiplier L:

$$
L = round \left( \frac{f_{VCLK}}{f_{nom}} \right)
$$
 where  $f_{nom} = 4.9152$  MHz.

7. Calculate and verify the adequacy of the VCO programmed center-ofrange frequency  $f_{VRS}$ .

$$
f_{VRS} = (L) \cdot f_{nom}
$$

8. Verify and choose N and L by comparing  $f_{\text{VCLK}}$  to  $f_{\text{VRS}}$  and  $f_{\text{VCLKdes}}$ . For proper operation,  $f_{VCLK}$  must be within the application's tolerance of  $f_{\text{VCLKdes}}$ , and  $f_{\text{VRS}}$  must be as close as possible to  $f_{\text{VCLK}}$ .

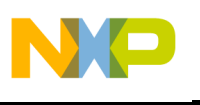

*AN2508/D*

- 9. Program the PLL registers (in **Figure 16**) accordingly:
	- In the upper four bits of the PLL programming register (PPG)(\$001E), program the binary equivalent of N.
	- In the lower four bits of the PLL programming register (PPG), program the binary equivalent of L.

### **CAUTION:** Exceeding the recommended maximum bus frequency or VCO frequency can cause damage to the MCU.

To set the desired bus frequency, you must program the content of several PLL registers. They are shown in **Figure 16**.

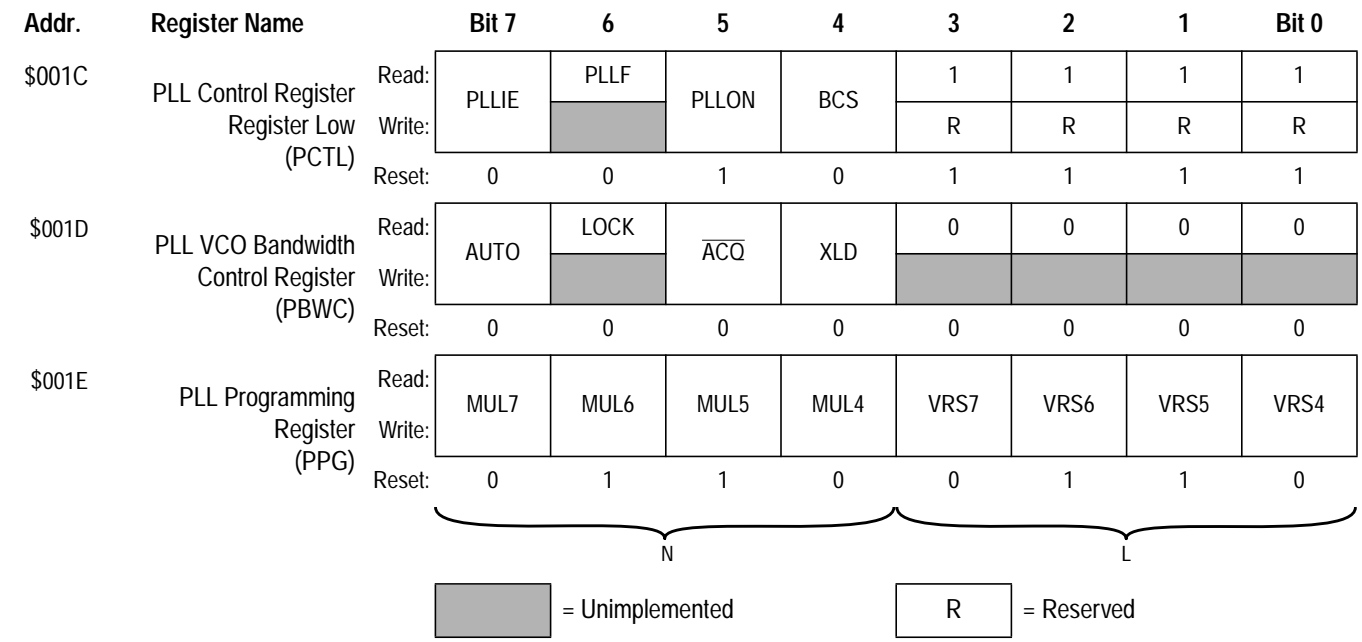

#### NOTES:

- 1. When AUTO = 0, PLLIE is forced clear and is read-only.
- 2. When AUTO = 0, PLLF and LOCK read as clear.
- 3. When  $AUTO = 1$ ,  $\overline{ACQ}$  is read-only.
- 4. When PLLON =  $0$  or VRS7:VRS0 = \$0, BCS is forced clear and is read-only.
- 5. When PLLON = 1, the PLL programming register is read-only.
- 6. When BCS = 1, PLLON is forced set and is read-only.

### **Figure 16. PLL Registers for the HC908AB/AS/AZ/MR Families**

<span id="page-20-0"></span>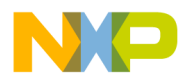

*AN2508/D Programming the PLL-2*

**Standard Settings** MCU default after reset function:

- External crystal element 4.9152 MHz
- Internal bus frequency of 7.3728 MHz
- For ADC, it is recommended setting ADCLK register (\$003A) to \$70
- For SCI, baud rate scale is from 600 to 76.800 bps (for setting:  $PD = 1$ and BD is set from 1 to 128) in the SCBR register (\$0019)
	- $-$  For  $[SCBR] = $00$  baud rate is 76.8 kbps
	- $-$  For  $[SCBR] = $02$  baud rate is 19.2 kbps
	- $-$  For [SCBR] = \$03 baud rate is 9.6 kbps

## **Programming the PLL-2**

This example uses the GZ Family of MCUs.

The following instruction shows how to program the PLL.

- 1. Choose the desired bus frequency  $f_{\text{Bussdes}}$
- 2. Calculate the desired VCO frequency:

$$
{}^{\prime}CLKdes = 4 \times f_{Busdes}
$$

- 3. Choose the partial PLL reference frequency  $f_{RCLK}$ . Typically the reference crystal is 1 to 8 MHz.
- 4. Select the VCO frequency multiplier, N:

$$
N = round \left( \frac{f_{VCLKdes}}{f_{RCLK}} \right)
$$

- **NOTE:** The **round** function means that the real number should be rounded to the nearest whole number.
	- 5. Calculate and verify the adequacy of the VCO and bus frequencies

 $f_{VCLK}$  and  $f_{BUS}$ :

$$
f_{\mathsf{VCLK}} = \mathsf{N} \times f_{\mathsf{RCLK}}
$$

$$
f_{\text{Bus}} = \frac{f_{\text{VCLK}}}{4}
$$

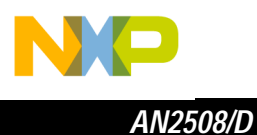

6. Select the VCO's power-to-two range multiplier E, according to **Table 1**:

#### **Table 1. VCO Range Multiplier**

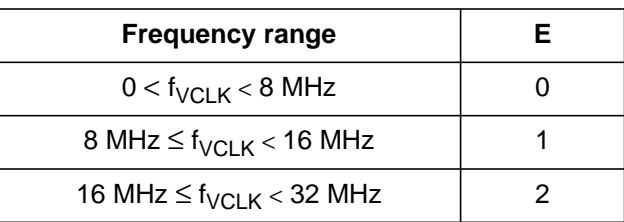

**NOTE:** Do not program E to a value of 3.

7. Select a VCO linear range of multiplier L, where  $f_{\text{nom}} = 71.4 \text{ kHz}$ 

$$
L = round \left( \frac{f_{VCLK}}{2^{E} \times f_{nom}} \right)
$$

8. Calculate and verify the adequacy of the VCO programmed center-ofrange frequency  $f_{VRS}$ . The center-of-range frequency is the midpoint between the minimum and maximum frequencies attainable by the PLL.

$$
f_{VRS} = (L \times 2^{E}) f_{nom}
$$

for proper operation:

$$
\left|f_{VRS} - f_{VCLK}\right| \leq \frac{f_{nom} \times 2^E}{2}
$$

- 9. Verify and choose N, E, and L by comparing  $f_{\text{VCLK}}$  to  $f_{\text{VRS}}$  and  $f_{\text{VCLKdes}}$ . For proper operation,  $f_{VCLK}$  must be within the application's tolerance of  $f_{VCLKdes}$ , and  $f_{VRS}$  must be as close as possible to  $f_{VCLK}$ .
- 10. Program the PLL registers accordingly:
	- In the VPR bits of the PLL control register (PCTL), program the binary equivalent of E.
	- In the PLL multiplier select register low (PMSL) and the PLL multiplier select register high (PMSH), program the binary equivalent of N.
	- In the PLL VCO range select register (PMRS), program the binary equivalent of L.
- **NOTE:** Exceeding the recommended maximum bus frequency of VCO frequency can cause damage to the MCU.

*AN2508/D Programming the PLL-2*

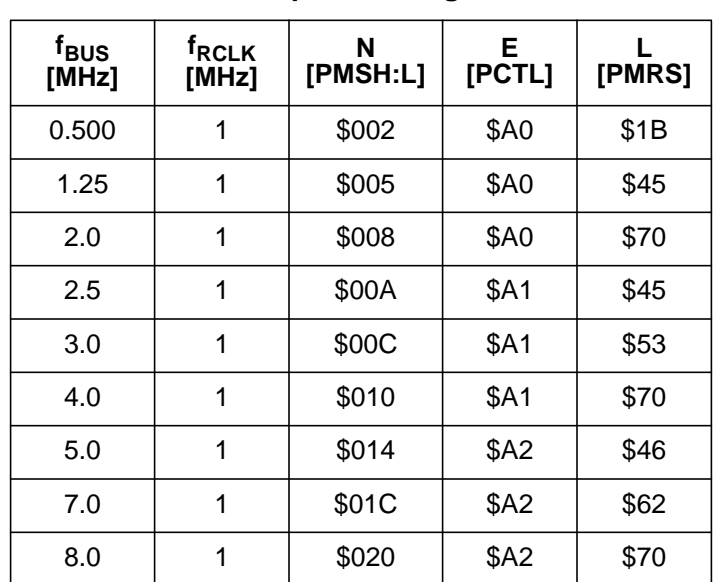

**Table 2. Example PLL Register Values**

In the programming of the PLL registers there are two exceptions:

- A 0 value for N is interpreted exactly the same as a value of 1.
- A 0 value for L disables the PLL and prevents its selection as the source for the base clock.

<span id="page-23-0"></span>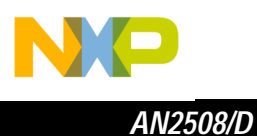

### **Programming the PLL-3**

This example uses the GP Family of MCUs.

The following instruction shows how to program the PLL.

- 1. Choose the desired bus frequency  $f_{\text{Busdes}}$ .
- 2. Calculate the desired VCO frequency:

$$
f_{\text{VCLKdes}} = 4 \times f_{\text{Busdes}}
$$

3. Choose the practical PLL (crystal) reference frequency  $f_{RCLK}$ , and the reference clock divider R. Typically the reference crystal is 32.768 kHz and  $R = 1$ .

Frequency errors to the PLL are corrected at the rate of  $f_{RCLK}/R$ . For stability and lock time reduction this rate must be as fast as possible. The VCO frequency must be an integer multiple of this rate.

The relationship between the VCO frequency and the reference frequency is:

$$
f_{\text{VCLK}} = \frac{2^P N}{R} (f_{\text{RCLK}})
$$

where P and N are integers.

4. Select a VCO frequency multiplier N:

$$
N = round \left( \frac{R \times f_{VCLKdes}}{f_{RCLK}} \right)
$$

Reduce N/R to the lowest possible R.

5. If N <  $N_{max}$ , use P = 0. If N >  $N_{max}$ , choose P using this table

**Table 3. Relationship Between N and P**

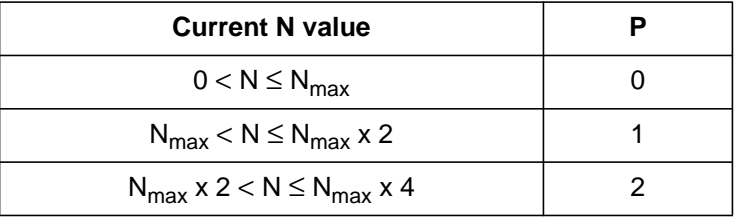

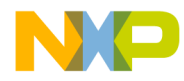

*AN2508/D Programming the PLL-3*

Then re-calculate N:

$$
N = round \left( \frac{R \times f_{VCLKdes}}{f_{RCLK} \times 2^{P}} \right)
$$

6. Calculate and verify the adequacy of the VCO and bus frequencies  $f_{\text{VCLK}}$  and  $f_{\text{Bus}}$ 

$$
f_{\text{VCLK}} = (2^P \times N/R) \times f_{\text{RCLK}}
$$

$$
f_{\text{BUS}} = \frac{f_{\text{VCLK}}}{2^{P} \times 4}
$$

7. Select the VCO's power-to-two range multiplier E, according to **Table 4**.

**Table 4. VCO Range Multiplier**

| <b>Frequency range</b>                         |  |
|------------------------------------------------|--|
| $0 < f_{VCLK} < 9,830400$                      |  |
| 9,830400 $\leq$ f <sub>VCLK</sub> < 19,660800  |  |
| 19,660800 $\leq$ f <sub>VCLK</sub> < 39,321600 |  |

**NOTE:** Do not program E to a value of 3.

8. Select a VCO linear range of multiplier L, where  $f_{\text{nom}} = 38.4 \text{ kHz}$ .

$$
L = round \left( \frac{f_{VCLK}}{2^{E} \times f_{nom}} \right)
$$

9. Calculate and verify the adequacy of the VCO programmed center-ofrange frequency  $f_{VRS}$ . The center-of-range frequency is the midpoint between the minimum and maximum frequencies attainable by the PLL.

$$
f_{VRS} = (L \times 2^E) f_{nom}
$$

for proper operation:

$$
\left|f_{VRS} - f_{VCLK}\right| \leq \frac{f_{nom} \times 2^{E}}{2}
$$

10. Verify and choose P, R, N, E and L, by comparing  $f_{VCLK}$  to  $f_{VRS}$  and  $f_{\text{VCLKdes}}$ . For proper operation,  $f_{\text{VCLK}}$  must be within the application's tolerance of  $f_{VCLKdes}$ , and  $f_{VRS}$  must be as close as possible to  $f_{VCLK}$ .

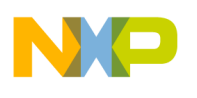

- 11. Program the PLL registers (in **[Figure 17](#page-26-0)**) accordingly:
	- In the PRE bits of the PLL control register (PCTL), program the binary equivalent of P.
	- In the VPR bits of the PLL control register (PCTL), program the binary equivalent of E.
	- In the PLL multiplier select register low (PMSL) and the PLL multiplier select register high (PMSH), program the binary equivalent of N.
	- In the PLL VCO range select register (PMRS), program the binary equivalent of L.
	- In the PLL reference divider select register (PMDS), program the binary coded equivalent of R.
- **NOTE:** Exceeding the recommended maximum bus frequency of VCO frequency can cause damage to the MCU.

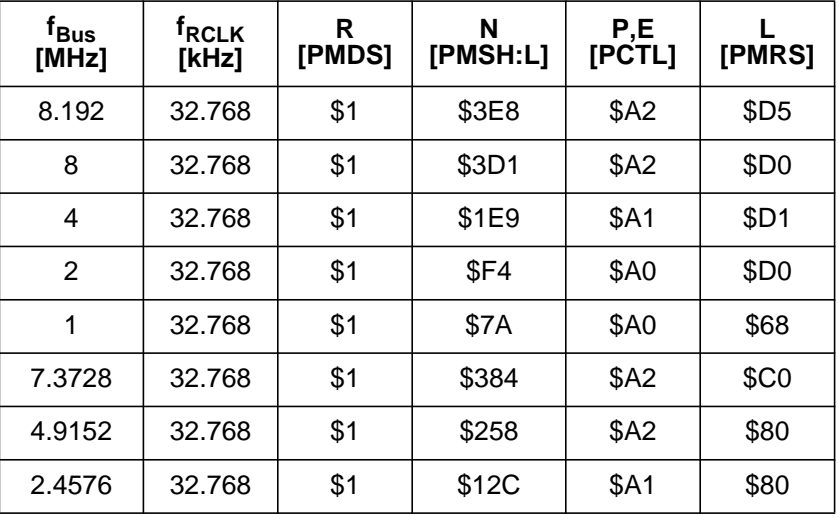

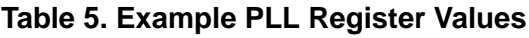

 $\boldsymbol{g}$  $\bf \Phi$ 

mic

o n d u  $\mathbf 0$ t o

r, I

n

.<br>ق

<span id="page-26-0"></span>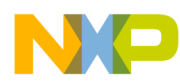

*AN2508/D Programming the PLL-3*

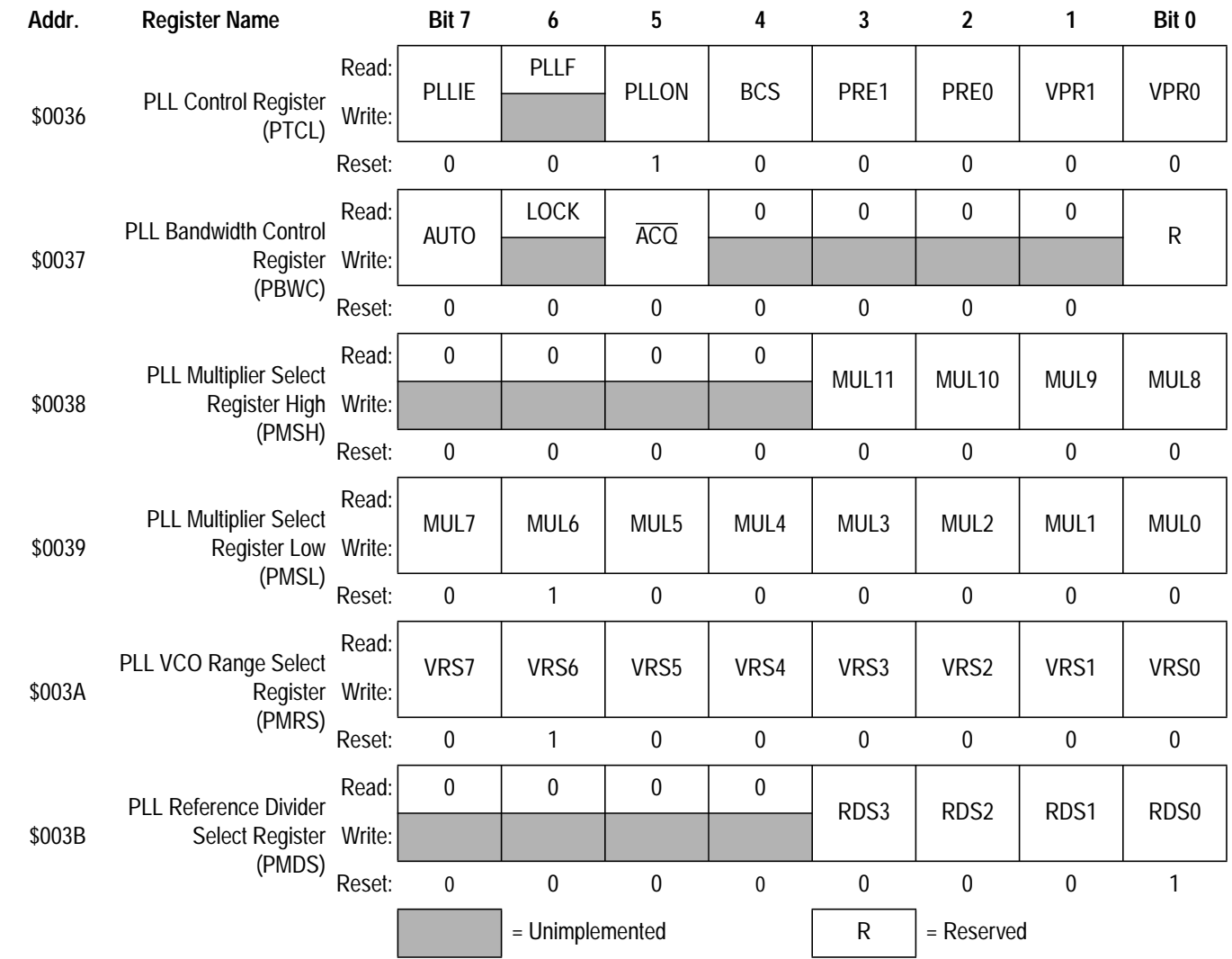

NOTES:

- 1. When AUTO = 0, PLLIE is forced clear and is read-only.
- 2. When  $AUTO = 0$ , PLLF and LOCK read as clear.
- 3. When AUTO =  $1, \overline{ACQ}$  is read-only.<br>4. When PLLON = 0 or VRS7: VRS0 = 3
- When PLLON =  $0$  or VRS7:VRS0 = \$0, BCS is forced clear and is read-only.
- 5. When PLLON = 1, the PLL programming register is read-only.
- 6. When BCS = 1, PLLON is forced set and is read-only.

#### **Figure 17. PLL Registers of the HC908GR/GP/LJ/SR Families**

n

.<br>ق

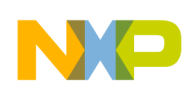

*AN2508/D*

 Freescale Semiconductor, Inc.

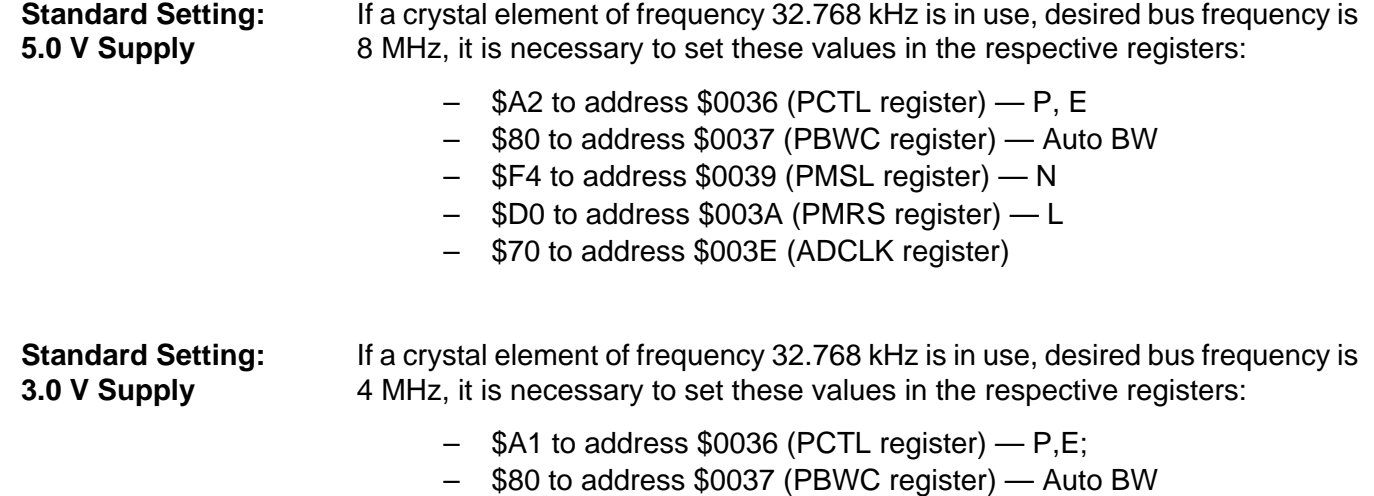

- \$7A to address \$0039 (PMSL register) N
- \$D0 to address \$003A (PMRS register) L
- \$50 to address \$003E (ADCLK register)

<span id="page-28-0"></span>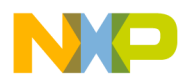

### **Programming the PLL-4**

### **This example uses the LD Family of MCUs.**

In this family, the PLL is used to generate output frequency CGMVCLK in integer multiples of the crystal reference OSCXCLK. The base selector circuit (the software controlled circuit) selects either CGMVCLK or OSCXCLK as the clock source DCLK1 for the sync processor. The sync processor derives other display clocks from DCLK1.

The basic setting of relevant PLL registers is shown in **Table 6**.

| <b>Register Settings</b> |                     | <b>Output Pin Frequency</b> |             |             | <b>DE Video</b> |            |  |
|--------------------------|---------------------|-----------------------------|-------------|-------------|-----------------|------------|--|
| <b>HVOCR</b><br>[1:0]    | <b>MUL</b><br>[7:4] | <b>VRS</b><br>[7:4]         | <b>HOUT</b> | <b>VOUT</b> | <b>DCLK1</b>    | Mode       |  |
| 00                       | 3                   | 3                           | 31.45 kHz   | 59.91 Hz    | 24 MHz          | 640 x 480  |  |
| 01                       | 5                   | 3                           | 37.87 kHz   | 60.31 Hz    | 40 MHz          | 800 x 600  |  |
| 10                       | 8                   | 6                           | 48.37 kHz   | 60.31 Hz    | 64 MHz          | 1024 x 768 |  |
| 11                       | 9                   | 9                           | 64.32 kHz   | 60.00 Hz    | 108 MHz         | 1280 x1024 |  |

**Table 6. PLL Registers Setting**

HVOCR[1:0] — These two bits determine the prescaler of the PLL reference clock in the CGM module. When  $\text{HVOCR}[1:0] = 11$ , the prescaler is 2; for other values the prescaler is 3.

The relevant PLL registers are shown in **[Figure 18](#page-29-0)**.

LD Family default settings after a reset:

 $\epsilon$ 

- External crystal element 24 MHz
- Internal bus frequency of 6.0 MHz
- Sync processor use the CGMXCLK (frequency of external crystal element) as a reference to generate sync composition (video mode is 640 x 480).

o

r, I

n

.<br>ق

<span id="page-29-0"></span>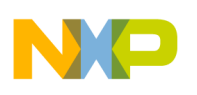

*AN2508/D*

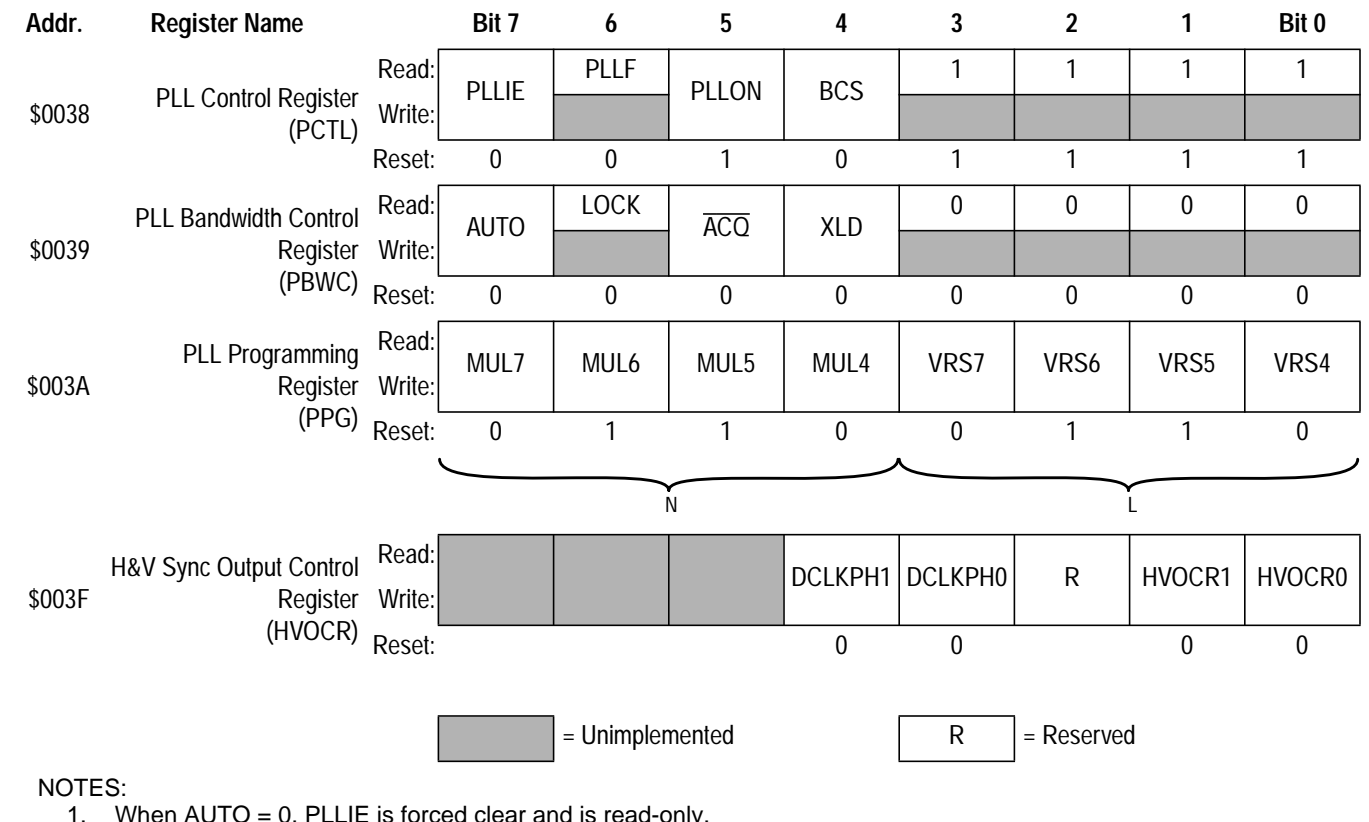

When  $AUTO = 0$ , PLLIE is forced clear and is read-only.

- 2. When AUTO = 0, PLLF and LOCK read as clear.
- 3. When  $AUTO = 1$ ,  $\overline{ACQ}$  is read-only.<br>4. When  $PLLON = 0$  or  $VRST:VRSO =$ When PLLON =  $0$  or VRS7:VRS0 = \$0, BCS is forced clear and is read-only.
- 5. When PLLON = 1, the PLL programming register is read-only.
- 6. When BCS = 1, PLLON is forced set and is read-only.

## **Figure 18. PLL Registers of the HC908LD Family**

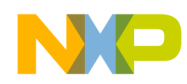

*AN2508/D Programming the PLL-4*

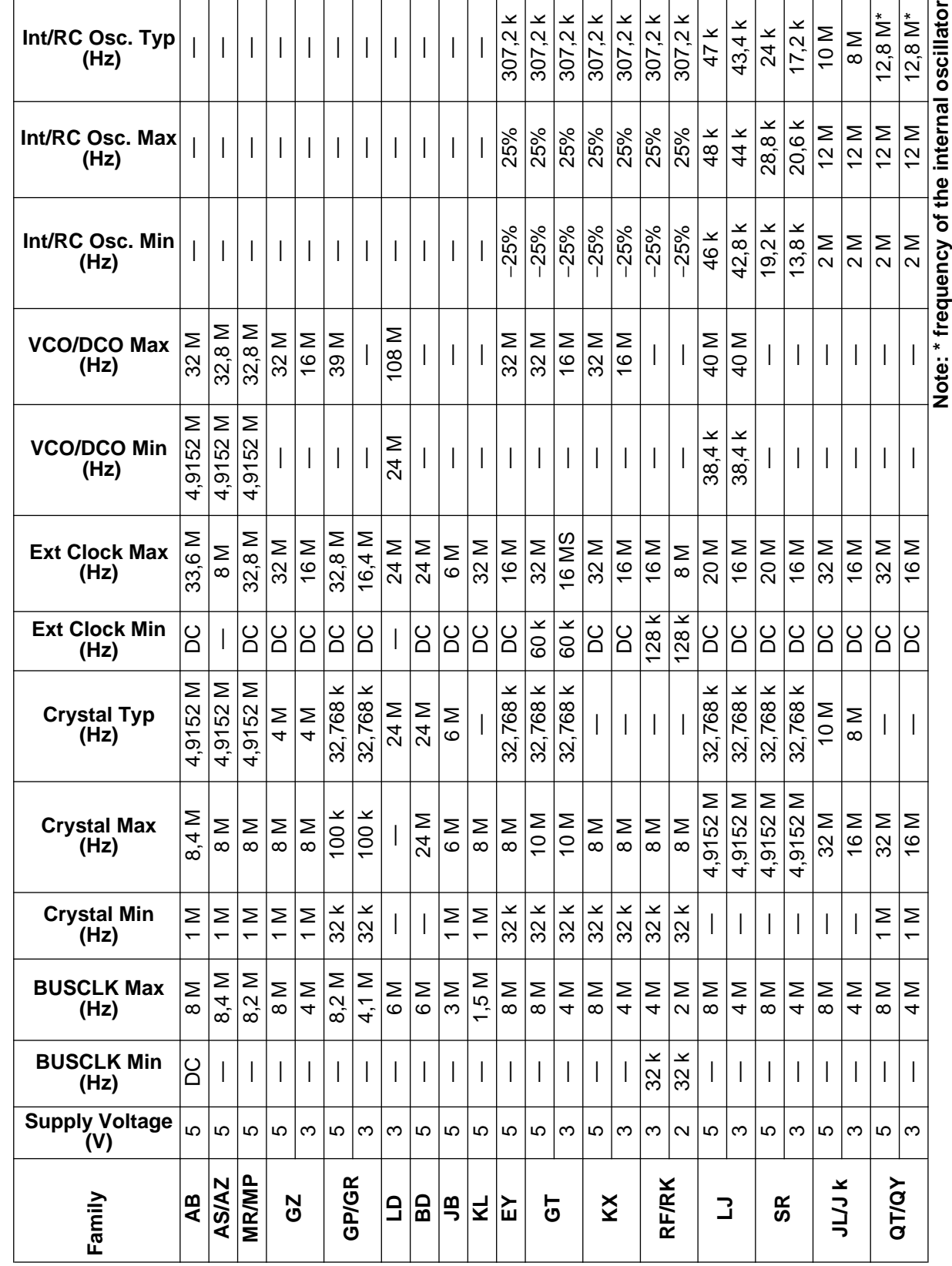

Table 7. HC908 Clock Selector **Table 7. HC908 Clock Selector**

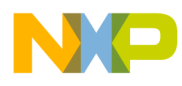

#### *How to Reach Us:*

**Home Page:**  www.freescale.com

**E-mail:**  support@freescale.com

#### **USA/Europe or Locations Not Listed:**

Freescale Semiconductor Technical Information Center, CH370 1300 N. Alma School Road Chandler, Arizona 85224 +1-800-521-6274 or +1-480-768-2130 support@freescale.com

#### **Europe, Middle East, and Africa:**

Freescale Halbleiter Deutschland GmbH Technical Information Center Schatzbogen 7 81829 Muenchen, Germany +44 1296 380 456 (English) +46 8 52200080 (English) +49 89 92103 559 (German) +33 1 69 35 48 48 (French) support@freescale.com

#### **Japan:**

Freescale Semiconductor Japan Ltd. **Headquarters** ARCO Tower 15F 1-8-1, Shimo-Meguro, Meguro-ku, Tokyo 153-0064 Japan 0120 191014 or +81 3 5437 9125 support.japan@freescale.com

#### **Asia/Pacific:**

Freescale Semiconductor Hong Kong Ltd. Technical Information Center 2 Dai King Street Tai Po Industrial Estate Tai Po, N.T., Hong Kong +800 2666 8080 support.asia@freescale.com

#### *For Literature Requests Only:*

Freescale Semiconductor Literature Distribution Center P.O. Box 5405 Denver, Colorado 80217 1-800-441-2447 or 303-675-2140 Fax: 303-675-2150 LDCForFreescaleSemiconductor@hibbertgroup.com

Information in this document is provided solely to enable system and software implementers to use Freescale Semiconductor products. There are no express or implied copyright licenses granted hereunder to design or fabricate any integrated circuits or integrated circuits based on the information in this document. Freescale Semiconductor reserves the right to make changes without further notice to any products herein. Freescale Semiconductor makes no warranty, representation or guarantee regarding the suitability of its products for any particular purpose, nor does Freescale Semiconductor assume any liability arising out of the application or use of any product or circuit, and specifically disclaims any and all liability, including without limitation consequential or incidental damages. "Typical" parameters which may be provided in Freescale Semiconductor data sheets and/or specifications can and do vary in different applications and actual performance may vary over time. All operating parameters, including "Typicals" must be validated for each customer application by customer's technical experts. Freescale Semiconductor does not convey any license under its patent rights nor the rights of others. Freescale Semiconductor products are not designed, intended, or authorized for use as components in systems intended for surgical implant into the body, or other applications intended to support or sustain life, or for any other application in which the failure of the Freescale Semiconductor product could create a situation where personal injury or death may occur. Should Buyer purchase or use Freescale Semiconductor products for any such unintended or unauthorized application, Buyer shall indemnify and hold Freescale Semiconductor and its officers, employees, subsidiaries, affiliates, and distributors harmless against all claims, costs, damages, and expenses, and reasonable attorney fees arising out of, directly or indirectly, any claim of personal injury or death associated with such unintended or unauthorized use, even if such claim alleges that Freescale Semiconductor was negligent regarding the design or manufacture of the part.

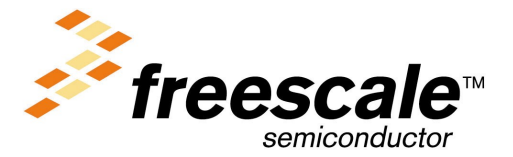